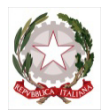

Ministero dell'Istruzione, dell'Università e della Ricerca

## *Liceo Classico e Linguistico "R. Settimo"*

 *Via Rosso di San Secondo-93100 Caltanissetta tel. 0934/21600 - Fax 0934/541431 e-mail: clpc02000x@istruzione.it sito - www.liceorsettimo.eu segreteria@liceorsettimo.eu - dirigentescolastico@liceorsettimo.eu*

# **REGOLAMENTO**

## **Uso corretto del KIT Tecnologico Multimediale**

- 1. Oggetto e ambito di applicazione.
- 2. Norme di accesso e utilizzo del materiale informatico:
	- a) Accesso alle aule.
	- b) Manutenzione ed assistenza Tecnica e Didattica.
	- c) Procedure di accessione, avvio e spegnimento del Kit
	- d) Uso corretto del PC
	- e) Uso Internet
- 3. Compiti dei docenti.
- 4. Compiti degli studenti.

## **1. Oggetto e ambito di applicazione**

Il presente documento disciplina le modalità di accesso alle aule e l'uso del Kit Tecnologico Multimediale presente all'interno di ogni classi dell'Istituto Liceo Classico e Linguistico Statale "Ruggero Settimo" di Caltanissetta.

## **2. Norme di accesso e utilizzo del Kit Tecnologico Multimediale**

a) L'accesso alle aule dell'Istituto è riservato agli studenti e al personale docente.

Ogni aula è dotata di un Kit Tecnologico Multimediale costituito da:

- N. 1 **L.I.M.** (Lavagna Interattiva Multimediale)
- N. 1 **Penna interattiva**
- N. 1 **Video-proiettore**
- N. 1 **Telecomando**
- N. 1 **Kit casse audio**
- N. 1 **Personal Computer**
- N. 1 **Mouse Ottico**
- N. 1 **Tastiera alfanumerica**
- N. 1 **Staffa**
- **Cavi audio/Video ed accessori**

L'utilizzo del Kit Tecnologico Multimediale è consentito solo ed esclusivamente per scopi didattici.

L'uso delle apparecchiature da parte degli allievi avviene sempre in presenza di un docente e sotto la sua sorveglianza.

Il docente è tenuto a vigilare sulla correttezza dei ragazzi in modo che gli stessi non danneggino nulla e a segnalare al referente Tecnico qualsiasi guasto o mal funzionamento riscontrato.

b) La manutenzione e l'assistenza tecnica del Kit tecnologico Multimediale è affidata esclusivamente ad un referente Tecnico.

La Dirigente Scolastica può nominare un referente Didattico d'Istituto per le L.I.M. con i compiti di:

- Promuovere l'utilizzo delle L.I.M. da parte dei docenti delle classi;
- Prendere visione di materiali, proposte ed iniziative in riferimento alle L.I.M.;
- Informare ed aggiornare la Dirigenza sulle iniziative riguardanti le L.I.M. o sulle problematiche che si dovessero evidenziare dal punto di vista didattico e, nel caso, fare proposte per il miglioramento del loro utilizzo;
- Comunicare e collaborare con il referente Tecnico per le problematiche tecniche di funzionamento che dovessero presentarsi.
- c) Vanno rispettare rigorosamente le seguenti procedure di avvio e spegnimento del kit L.I.M.

## **AVVIO** della L.I.M.

- 1) Verificare la presenza nei luoghi deputati di tutti i materiali;
- 2) Accendere il PC (*attendere qualche secondo*);
- 3) Accendere il proiettore cliccando una volta il tasto rosso del telecomando;
- 4) Accendere le casse.

#### **SPEGNIMENTO** della L.I.M.

- 1) Spegnere il PC, come di consueto (*attendere qualche secondo*);
- 2) Spegnere il proiettore cliccando due volte il tasto rosso del telecomando;
- 3) Verificare la presenza di tutti i materiali e porli nei luoghi deputati;
- 4) *Spegnere durante la ricreazione o l'ultima ora*.
- d) Per un corretto uso del Personal Computer (PC) è assolutamente vietato, sia per gli alunni che

per gli insegnanti:

- E' **vietato modificare** la configurazione d i s i s t e m a originaria dei PC e dei loro componenti (desktop, screen saver, risoluzione, suono...); ogni variazione del sistema va segnalata al docente.
- È **vietato installare**, rimuovere, copiare programmi senza l'autorizzazione del Dirigente Scolastico. (Eventuali software installati senza permesso saranno rimossi).
- In caso di navigazione in internet è **vietato** il download di software non autorizzati dal Dirigente Scolastico.
- **La navigazione in internet durante le ore di lezione avviene sotto la diretta responsabilità dell'docente.**
- **E' rigorosamente vietato agli alunni inserire supporti informatici senza l'autorizzazione degli insegnanti.**
- Segnalare al referente Tecnico qualsiasi guasto o mal funzionamento riscontrato.
- e) E' vietato l'uso della rete internet (e-mail, forum, chat, blog e siti vari.) per scopi non legati a studio o attività didattica. Qualsiasi abuso fatto verranno effettuati gli appositi controllati e saranno segnalati alle autorità competenti.

## **3. Compiti dei docenti**

- Ogni docente è tenuto a verificare all'inizio della sua sessione di lavoro che le attrezzature da utilizzare siano funzionanti ed in ordine e, se si riscontrassero dei problemi, questi devono essere subito comunicati al referente Tecnico.
- Durante la lezione il docente è anche responsabile della funzionalità delle apparecchiature e del comportamento degli alunni.
- Nel caso si verificassero problemi di natura tecnica, i docenti devono cessare immediatamente l'utilizzo della medesima e comunicare al più presto il problema al referente Tecnico, o al referente Didattico, il quale provvederà a ripristinare la funzionalità dell'attrezzatura.
- I docenti che durante lo svolgimento delle attività consentano ad alunni l'utilizzo del Kit Tecnologico Multimediale devono controllare scrupolosamente che tutti gli alunni utilizzino le attrezzature con la massima cura in modo appropriato, secondo le norme del presente regolamento.
- I docenti sono invitati a non modificare in alcun modo le impostazioni predefinite della L.I.M. e del PC.
- Al termine della lezione dell'ultima ora tutte le apparecchiature del kit dovranno essere verranno spente e tutti gli accessori siano stati adeguatamente ricollocati.

## **4. Compiti degli alunni**

• Durante le sessioni didattiche o ricreative sarà cura dell'intera classe, il buon uso delle attrezzature che vengono messe a disposizione e rispondono degli eventuali danni arrecati da un uso improprio delle stesse.

• Atti di vandalismo o di sabotaggio verranno perseguiti nelle forme previste, compreso il risarcimento degli eventuali danni arrecati.

*Eventuali elaborati, creati dagli alunni e dagli insegnanti, vanno salvati in una apposita cartella sull'unità "D" o su dispositivi di memoria di massa removibili (pen-drive e/o hard disk removibili\* con attacco usb). \*: Pen-drive usb e/o hard disk removibili, non vengono forniti dall'istituto, ma sono a totale carico degli stessi docenti e/o alunni.*

*Si rammenda che entro la fine di Giugno di ogni anno scolastico dovendo effettuare le periodiche manutenzioni di sistema sui pc, gli insegnanti o alunni dovranno eliminare gli elaborati memorizzati nel pc.*

Si ricorda che l'inosservanza delle regole sopra esposte potrà pregiudicare l'efficienza delle attrezzature e l'utilizzo delle medesime.

Caltanissetta, lì  $\frac{1}{2}$  /  $\frac{1}{2}$  /

\_\_\_\_\_\_\_\_\_\_\_\_\_\_\_\_\_\_\_\_\_\_\_\_